# Lies, I\* lies, and Statistics

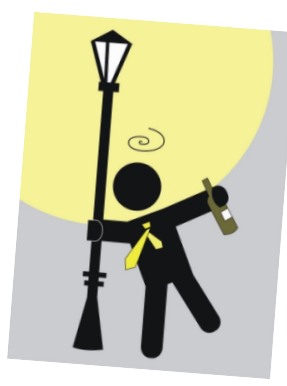

#### Job statistics in the SCHEDD

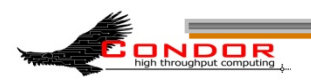

THE UNIVERSITY

## **Motivation**

- › My jobs keep failing!
- › I'm seeing IO spikes on network!
- › How much execution time is badput?
- › How big/long running are the jobs in the pool?

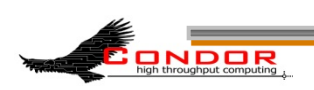

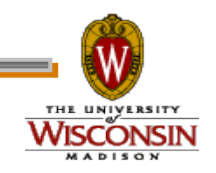

# **"Statistics" in the SCHEDD**

- › Most are counters that always increase
- › Lost when the SCHEDD exits
- › Published to the Collector (or not)
- › Condor\_status –direct name –schedd
- › more stats with –statistics SCHEDD:2

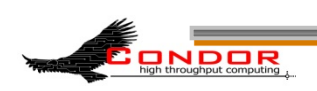

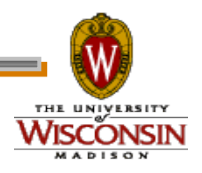

### **Instantaneous stats**

- › Shadows/Jobs running
- › Using/Waiting for Transfer Queue
- › Histogram of memory use

64Kb, 256Kb, 1Mb, 4Mb, 16Mb, 64Mb, 256Mb, 1Gb, 4Gb, 16Gb, 64Gb, 256Gb

› Histogram of accumulated run time

30Sec, 1Min, 3Min, 10Min, 30Min, 1Hr, 3Hr, 6Hr, 12Hr, 1Day, 2Day, 4Day, 8Day, 16Day

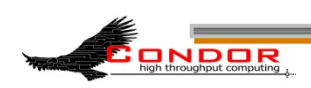

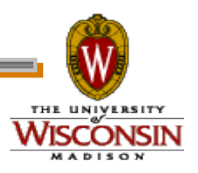

### **Aggregate stats**

- › Job counts and accumulated time
- › Shadows recycled, reconnected
- › Histograms of memory and runtime
- › Over SCHEDD lifetime
- › Over last 1200\* seconds
	- (yes there's a knob for that)

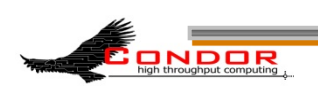

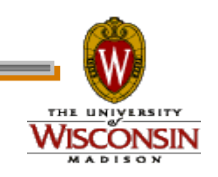

### **Attribute Name Pattern**

- › Jobs\* are over SCHEDD lifetime
- › Shadows\* are over SCHEDD lifetime
- › RecentJobs\* are over last 20 min
- › RecentShadows\* are over last 20 min
- › TransferQueue\* are current values

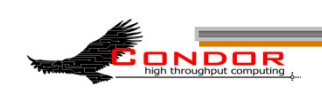

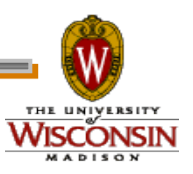

#### **\$ condor\_status -direct submit -schedd -long | grep ^RecentJobs**

RecentJobsStarted = 714 RecentJobsSubmitted = 1057 RecentJobsCompleted = 428 RecentJobsExited = 987 RecentJobsCheckpointed = 0 RecentJobsCoredumped = 0 RecentJobsDebugLogError = 0 RecentJobsExecFailed = 0 RecentJobsExitedAndClaimClosing = 18 RecentJobsExitedNormally = 428 RecentJobsExitException = 151 RecentJobsKilled = 1 RecentJobsMissedDeferralTime = 0 RecentJobsNotStarted = 46 RecentJobsShadowNoMemory = 0 RecentJobsShouldHold = 11 RecentJobsShouldRemove = 0 RecentJobsShouldRequeue = 350

RecentJobsAccumTimeToStart = 1019765 RecentJobsAccumRunningTime = 787867 RecentJobsAccumBadputTime = 7199 RecentJobsAccumPreExecuteTime = 6616 RecentJobsAccumExecuteTime = 791867 RecentJobsAccumPostExecuteTime = 6246

RecentJobsBadputRuntimes = "78, 0, 0, 4, 0, 0, 0, 0, 0, 0, 0, 0, 0, 0, 0" RecentJobsBadputSizes = "74, 0, 0, 0, 0, 0, 4, 4, 0, 0, 0, 0, 0" RecentJobsCompletedRuntimes = "246, 0, 0, 4, 1, 39, 14, 3, 0, 5, 0, 0, 0, 0, 0" RecentJobsCompletedSizes = "246, 0, 0, 0, 11, 0, 4, 43, 4, 4, 0, 0, 0"

JobsRuntimesHistogramBuckets = "30Sec, 1Min, 3Min, 10Min, 30Min, 1Hr, 3Hr, 6Hr, 12Hr, 1Day, 2Day, 4Day, 8Day, 16Day" JobsSizesHistogramBuckets = "64Kb, 256Kb, 1Mb, 4Mb, 16Mb, 64Mb, 256Mb, 1Gb, 4Gb, 16Gb, 64Gb, 256Gb"

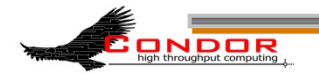

**\$ condor\_status -direct submit -schedd –long –statistics SCHEDD:2 | grep Shadows** 

**ShadowsRunning = 2347 ShadowsRunningPeak = 4463 ShadowsRecycled = 234773 RecentShadowsRecycled = 378 ShadowsStarted = 766014 RecentShadowsStarted = 1015 ShadowsReconnections = 0 RecentShadowsReconnections = 0** 

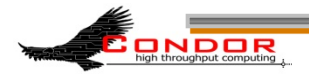

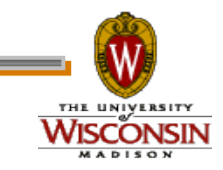

### **SCHEDD\_COLLECT\_STATS\_FOR\_\***

- › A ClassAd expression
	- Evaluated against the JobAd
	- Returns true or false
- › Produces a whole new set of stats
	- Attribute names begin with "\*"
	- Counts only jobs where <expr> is true

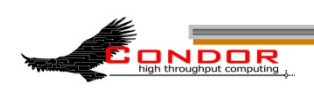

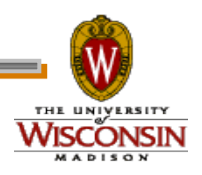

#### **SCHEDD\_COLLECT\_STATS\_FOR\_SOAR**

**SCHEDD\_COLLECT\_STATS\_FOR\_SOAR = Owner=="soaruser"** 

**\$ condor\_status –l –direct name –schedd | sort | grep ^Soar SoarJobsAccumBadputTime = 11434 SoarJobsAccumExecuteTime = 1982281 SoarJobsAccumPostExecuteTime = 1947 SoarJobsAccumPreExecuteTime = 9060 …and 50 more attribs…** 

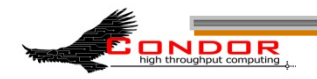

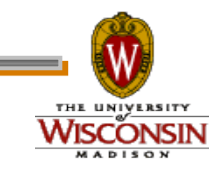

# Graphing the stats

> Some values are useful as-is

- TransferQueueNumUploading
- > Some values should be shown as diffs

· JobsStarted/JobsExited

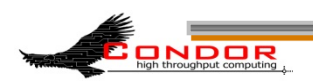

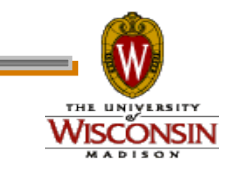

# **Making a Ganglia Plugin**

- › Create a script to query Condor
- › Calculate deltas between current data and previous query
- › Publish the results to Ganglia

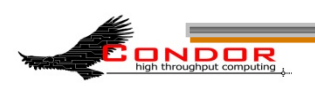

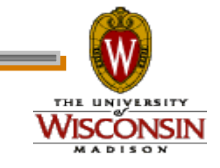

## Ganglia Graphs - I/O issues

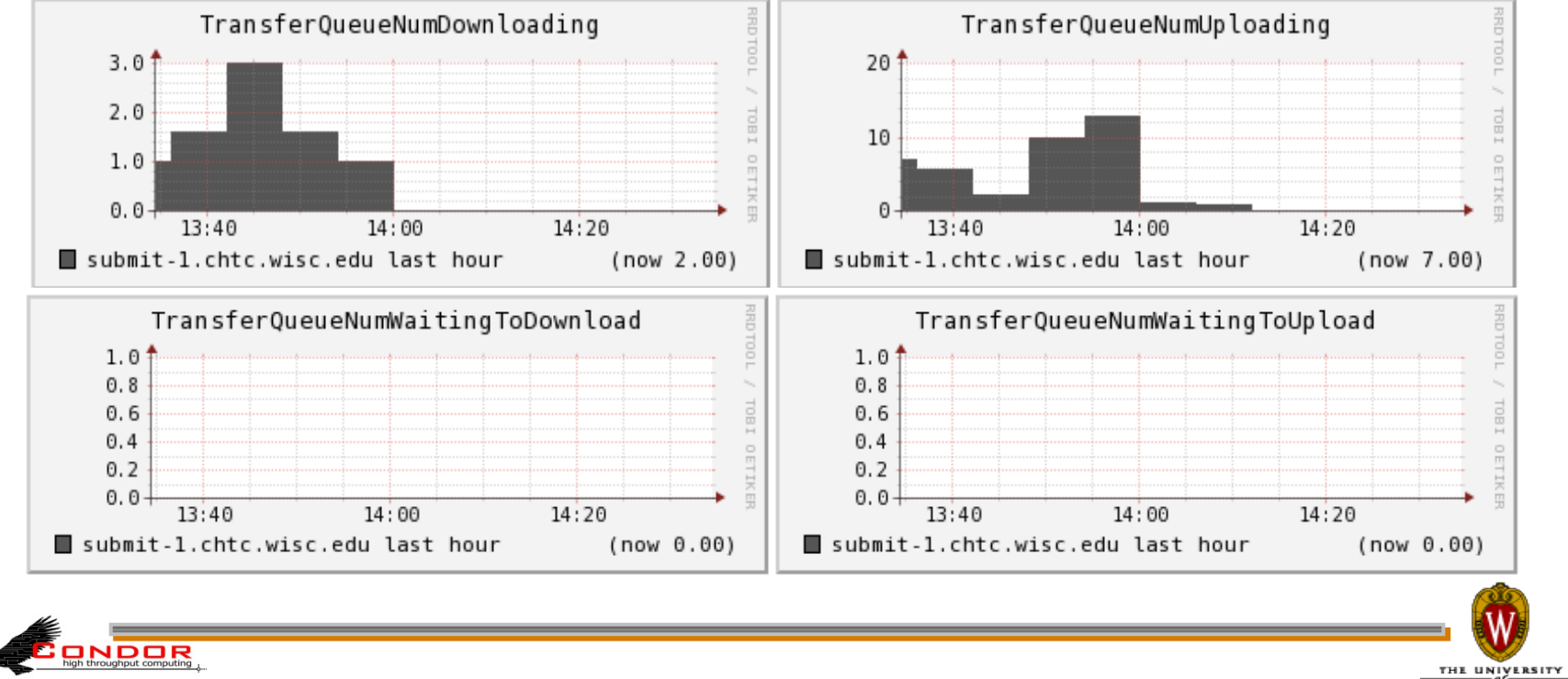

www.cs.wisc.edu/Condor

SCONSIN

# Ganglia Graphs - Badput

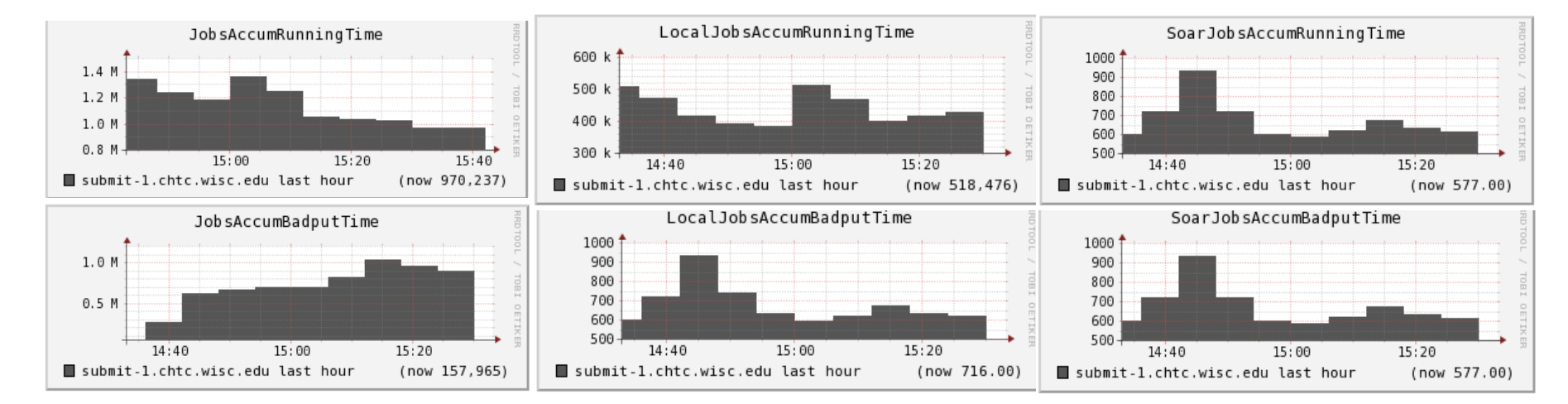

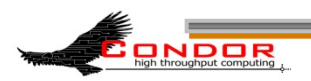

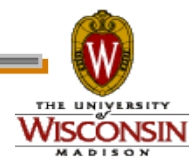

### Histogram stats

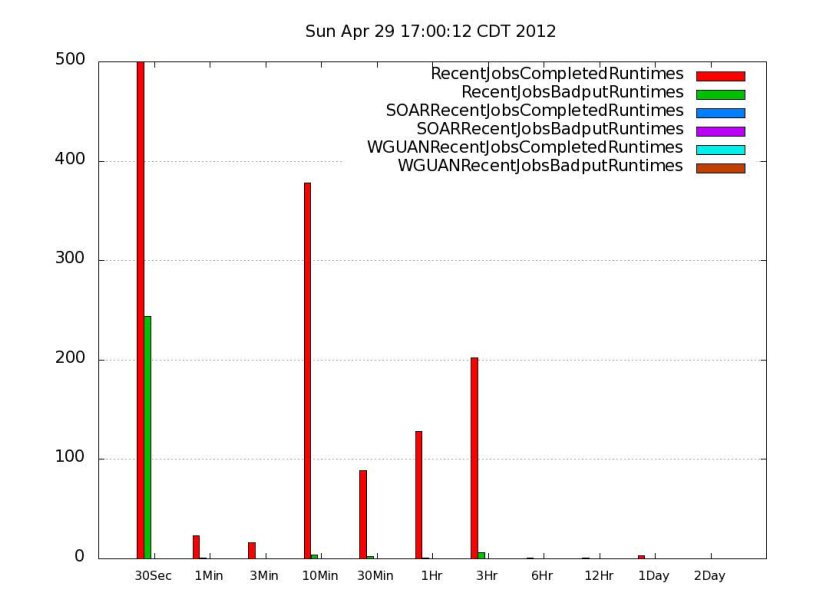

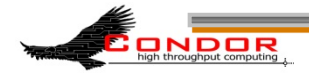

THE UNIVERSITY WISCONSIN **MADISON** 

### **Coming soon**

#### › SCHEDD\_COLLECT\_STATS\_BY\_\* = <expression>

SCHEDD\_COLLECT\_STATS\_BY\_OWNER = Owner

**\$ condor\_status –l –direct name –schedd | grep ^Owner**  Owner smith RecentJobsCompleted = 0

**Owner\_jones\_RecentJobsCompleted = 0** 

… and many many more…

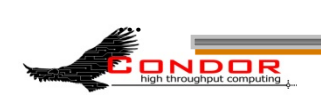

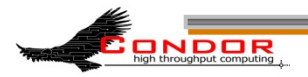

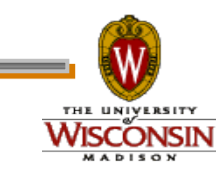